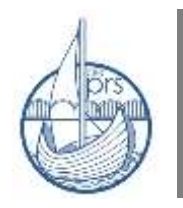

Agrupamento de Escolas **Professor Reynaldo dos Santos**

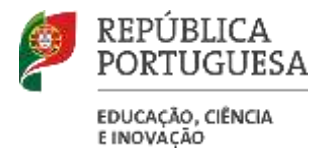

## **CONCURSO NACIONAL DE ACESSO AO ENSINO SUPERIOR – 2024/2025**

## **Contingente Prioritário para Candidatos com Deficiência**

**Assunto:** Certificação do pedido de atribuição de senha para efeitos de apreciação dos pedidos submetidos à Comissão de Peritos

A pedido da Diretora de Serviços de Acesso ao Ensino Superior, Dra. Mafalda da Costa Macedo, informamse os interessados que:

"No âmbito da candidatura *online* dos estudantes do ensino secundário que pretendem concorrer ao ensino superior, através do contingente prioritário para candidatos com deficiência, e que não sejam titulares de atestado de incapacidade multiuso que avalie incapacidade igual ou superior a 60%, devem **submeter um pedido de admissão ao contingente prioritário** até ao dia **31 de maio de 2024**, através de uma plataforma da Direção-Geral do Ensino Superior (DGES) disponível em: [https://dges.gov.pt/online/Sessao/Iniciar.aspx?ReturnUrl=%2fonline%2fadmissao](https://dges.gov.pt/online/Sessao/Iniciar.aspx?ReturnUrl=%2fonline%2fadmissao-contingente%2fPedido.aspx)[contingente%2fPedido.aspx,](https://dges.gov.pt/online/Sessao/Iniciar.aspx?ReturnUrl=%2fonline%2fadmissao-contingente%2fPedido.aspx) de acordo com o estipulado nos artigos 15.º, 31.º e anexo V da Portaria n.º 119/2024/1, de 27 de março, que publicou o Regulamento do Concurso Nacional de Acesso e Ingresso no

Ensino Superior Publico para a Matrícula e Inscrição no Ano Letivo de 2024-2025, disponível em: [https://files.diariodarepublica.pt/1s/2024/03/06200/0002000052.pdf.](https://files.diariodarepublica.pt/1s/2024/03/06200/0002000052.pdf)

Ao aceder à plataforma até ao dia **31 de maio de 2024**, estes estudantes, devem apresentar os seguintes documentos:

- **Declaração médica**, disponível em: [https://wwwcdn.dges.gov.pt/sites/default/files/declaracao\\_medica\\_2024\\_formulario.pdf;](https://wwwcdn.dges.gov.pt/sites/default/files/declaracao_medica_2024_formulario.pdf)
- **Informação escolar**, disponível em: [https://wwwcdn.dges.gov.pt/sites/default/files/informacao\\_escolar-2024\\_formulario.pdf;](https://wwwcdn.dges.gov.pt/sites/default/files/informacao_escolar-2024_formulario.pdf)
- **Relatório técnico-pedagógico** a que se refere o artigo 21.º do Decreto-Lei n.º 54/2018, de 6 de julho, na sua redação atual, **comprovativo das medidas adicionais** de suporte à aprendizagem durante o percurso do ensino secundário justificadas pela deficiência em causa.

Para aceder à plataforma, o candidato deve realizar o pedido de atribuição de senha (caso ainda não o tenha feito) à candidatura *online* na página de internet da DGES em [https://www.dges.gov.pt/online/SenhaAcesso/Pedir.aspx?plid=593,](https://www.dges.gov.pt/online/SenhaAcesso/Pedir.aspx?plid=593) e enviar o **recibo do seu de atribuição de senha, assinado no ponto 4**, juntamente com **cópia do seu cartão de cidadão,** para o e-mail [acesso@dges.gov.pt.](mailto:acesso@dges.gov.pt) Caso o estudante seja menor, deve enviar também cópia do cartão de cidadão do encarregado de educação, e o recibo do pedido deve ser também assinado pelo encarregado de educação.

A DGES validará este pedido e enviará ao candidato a senha para aceder à plataforma.

**Esta validação não tem quaisquer efeitos no procedimento habitual de validação de senhas por parte das escolas."**

Vila Franca de Xira, 7 de maio de 2024

O Subdiretor,

Carlos Martins